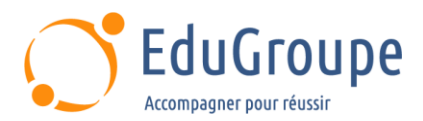

# **SAP BusinessObjects BI4.3 - Administration de serveurs SAP**

Référence : **MIBO42** Durée : **3 jours** Certification : **Aucune**

# **CONNAISSANCES PREALABLES**

• 1-Avoir des connaissances générales en administration des systèmes, TCP/IP, administration de serveur Web, surveillance des performances et des concepts de performance et de réglage. • 2-Être familiarisé avec l'administration de Windows Server, y compris l'installation et la configuration de logiciels. • 3-Il est recommandé d'être familiarisé avec les tâches liées au dépannage de la plateforme SAP BusinessObjects Business Intelligence, avec le contenu, l'utilisateur et la zone de lancement de SAP BusinessObjects Business Intelligence. • 4-Savoir gérer les groupes d'utilisateurs dans la plateforme SAP BusinessObjects Business Intelligence et connaître les concepts de sécurité dans la plateforme SAP BusinessObjects Business Intelligence.

# **PROFIL DES STAGIAIRES**

• Cette formation SAP BusinessObjects BI4.3 - Administration de serveurs SAP s'adresse aux architectes et administrateurs système, architectes solutions, architectes d'entreprise, consultants IT.

# **OBJECTIFS**

• Expliquer l'architecture de la plateforme SAP BusinessObjects Business Intelligence. • Configurer la plateforme SAP BusinessObjects Business Intelligence. • Effectuer des tâches d'administration et de gestion de serveur courantes dans la plateforme SAP BusinessObjects Business Intelligence. • Gérer et configurer les serveurs. • Dépanner la plateforme SAP BusinessObjects Business Intelligence.

# **CERTIFICATION PREPAREE**

#### Aucune

# **METHODES PEDAGOGIQUES**

- Mise à disposition d'un poste de travail par stagiaire
- Remise d'une documentation pédagogique numérique pendant le stage
- La formation est constituée d'apports théoriques, d'exercices pratiques, de réflexions et de retours d'expérience
- Le suivi de cette formation donne lieu à la signature d'une feuille d'émargement

# **FORMATEUR**

Consultant-Formateur expert Business Objects

# **METHODE D'EVALUATION DES ACQUIS**

- Auto-évaluation des acquis par le stagiaire via un questionnaire
- Attestation des compétences acquises envoyée au stagiaire
- Attestation de fin de stage adressée avec la facture

# **CONTENU DU COURS**

#### **Plateforme SAP BusinessObjects Business Intelligence**

- Présentation de la plateforme SAP BusinessObjects Business Intelligence
- Présentation des niveaux en termes d'architecture
- Présentation des outils côté utilisateurs et

administrateurs

#### **Installation de la plateforme SAP BusinessObjects Business Intelligence**

- Préparer une installation
- Installer SAP BusinessObjects Business Intelligence
- : Côté serveur ; Côté client

#### **Administration du serveur d'application Web**

• Configurer un serveur d'application Web

[infos@edugroupe.com](mailto:infos@edugroupe.com) 01 71 19 70 30 [www.edugroupe.com](http://www.edugroupe.com/)

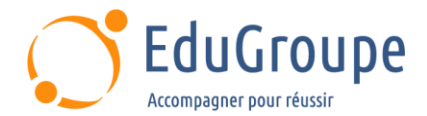

- Utilisation de l'utilitaire wdeploy
- Personnaliser quelques ressources Web

#### **Administration et gestion des serveurs**

Utiliser l'application Central Configuration Manager avec la création d'un noeud

• Utiliser l'application Central Management Console avec la création d'un serveur

#### **Administration du Central Management Server**

- Rôle et paramétrage du Central Management Server
- Présentation et configuration de l'audit
- Mise en place de l'univers et des documents de
- l'audit
- Analyse des flux

### **Administration du File Repository Server**

- Rôle et paramétrage du File Respository Server
- Utilisation de l'utilitaire Repository Diagnostic Tool

# **Administration d'Adaptive Processing**

- **Server**
- Rôle et paramétrage d'Adaptive Processing Server
- Découper un Adaptive Processing Server
- Analyse des flux

#### **Administration du Job Server et du Event Server**

- Rôle et paramétrage d'Adaptive Job Server
- Rôle et paramétrage d'Event Server
- Analyse des flux

#### **Administration des Crystal Reports Servers**

• Rôle et paramétrage de : Crystal Reports Cache Server ; Crystal Reports Processing Server ; Report Application Server

• Analyse des flux

#### **Administration des Web Intelligence Servers**

- Rôle et paramétrage du Web Intelligence Processing Server
- Rôle et paramétrage du Connection Server
- Analyse des flux

#### **Administration des Dashboard Servers**

• Rôle et paramétrage du : Dashboard Cache Server ;

- Dashboard Processing Server
- Analyse des flux

#### **Administration des Explorer Servers**

• Rôle et paramétrage du : Explorer Exploration Server ; Explorer Indexing Server ; Explorer Master Server ; Explorer Search Server

• Analyse des flux

#### **Surveillance de la plateforme SAP BusinessObjects Business Intelligence**

- Présentation de la surveillance
- Visualiser le tableau de bord
- Créer et visualiser : Une métrique ; Une veille ; Une sonde
- Visualiser une alerte

#### **SAP Lumira Server**

• Utiliser l'Add-On SAP Lumira Server pour SAP BI

*Notre référent handicap se tient à votre disposition au 01.71.19.70.30 ou par mail à [referent.handicap@edugroupe.com](mailto:referent.handicap@edugroupe.com) pour recueillir vos éventuels besoins d'aménagements, afin de vous offrir la meilleure expérience possible.*